### **Extensions for** *DD***-plot**

Dae-Heung Jang $<sup>1</sup>$ </sup> <sup>1</sup> Pukyong National University, Busan, KOREA *[dhjang@pknu.ac.kr](mailto:dhjang@pknu.ac.kr)* 

#### **Abstracts**

The *DD*-plot is a useful graphical exploratory data analysis tool for graphical comparisons of two multivariate distribution or samples based on data depth. We can suggest several extensions for *DD*-plot, namely, *DDD*-plot, *DD*-plot matrix, three-dimensional *DD*-plot, and dynamic *DD*-plot. If we are interested in comparisons of three multivariate distributions *F*, *G*, and *H*, we can suggest *DDD*-plot as an extension of *DD*-plot. If we are interested in comparisons of  $q(>=2)$  multivariate distributions  $F_1, F_2, ..., F_a$ , we can suggest *DD*-plot matrix as an extension of *DD*-plot. If we are interested in comparisons of two multivariate distributions *F* and *G* with control parameter(eg. time), we can suggest dynamic *DD*-plot and three-dimensional *DD*-plots as an extension of *DD*-plot.

Keywords: data depth, *DD*-plot, *DDD*-plot, dynamic *DD*-plot

### **1. Introduction**

Data depth is a way of measuring how deep(or central) a given point is with respect to a distribution or a given data cloud. There are many examples about data depth(Mahalanobis, half-space, convex hull peeling, Oja, simplicial, majority, likelihood, projection, zonoid, special, spherical, lens, etc.).

The *DD*-plot was supposed by Liu et al.(1999). The *DD*-plot is a useful graphical exploratory data analysis tool for graphical comparisons of two multivariate distribution or samples based on data depth. Numerical examples, Li et al.(2012) showed that *DD*-classifier using the *DD*-plot is comparable or better than k-nearest neighbor or the support vector machine methods and the *DD-*classifier performs well in general settings, including nonelliptical distributions or elliptical distributions with unequal priors and with simultaneous difference in location and scale.

*DD*-plot is nonparametric, completely data-driven, and simple to visualize and *DD*-plot is easy to implement and robust against outliers and extreme values.

We can suggest several extensions for *DD*-plot, namely, *DDD*-plot, *DD*-plot matrix, three-dimensional *DD*-plot, and dynamic *DD*-plot. If we are interested in comparisons of three multivariate distributions *F*, *G*, and *H*, we can suggest *DDD*-plot as an extension of *DD*-plot. If we are interested in comparisons of  $q(>=2)$  multivariate distributions  $F_1, F_2, ..., F_a$ , we can suggest *DD*-plot matrix as an extension of *DD*-plot. If we are interested in comparisons of two multivariate distributions *F* and *G* with control parameter(eg. time), we can suggest dynamic *DD*-plot and three-dimensional *DD*-plots as an extension of *DD*-plot.

### **2.** *DDD***-plot and** *DD***-plot matrix**

 Sometimes, we are interested in comparisons of three multivariate distributions F, G, and H(eg. MANOVA). If we are interested in comparisons of three multivariate distributions *F*, *G*, and *H*, we can suggest *DDD*-plot as an extension of *DD*-plot.

Let  $\{X_1, X_2, ..., X_{l}\}$   $(\equiv \mathbf{X})$ ,  $\{Y_1, Y_2, ..., Y_m\}$   $(\equiv \mathbf{Y})$ , and  $\{Z_1, Z_2, ..., Z_n\}$   $(\equiv \mathbf{Z})$  be three random samples from  $F$ ,  $G$  and  $H$ , respectively, which are distributions defined on  $R^d$ . If  $F = G = H$ , the *DDD*-plot should be concentrated along the 45-degree 3-D line. If  ${F = G = H}$  is not true, the *DDD*-plot would exhibit a noticeable departure from the 45-degree 3-D line.

Figure 1(a) shows *DDD*-plot for Fisher's iris data. We can find three clusters. Three species are *iris setosa*( $F$ ), *iris versicolor*( $G$ ), *iris virginica*( $H$ ). Each species consists of 50 observations and 4 variables(sepal length, sepal width, petal length, petal width). Figure 1(b) shows *DDD*-plot for cereal data(Johnson and Wichern(2007)). Cereal data consists of 43 brands(General Mills( $F$ , 17 brands), Kellogg( $G$ , 20 brands), Quaker( $H$ , 6 brands) and 8 variables(calories, protein, fat, sodium, fiber, carbohydrates, sugar, potassium). We can find two clusters(1: General Mills and Kellogg, 2: Quaker).

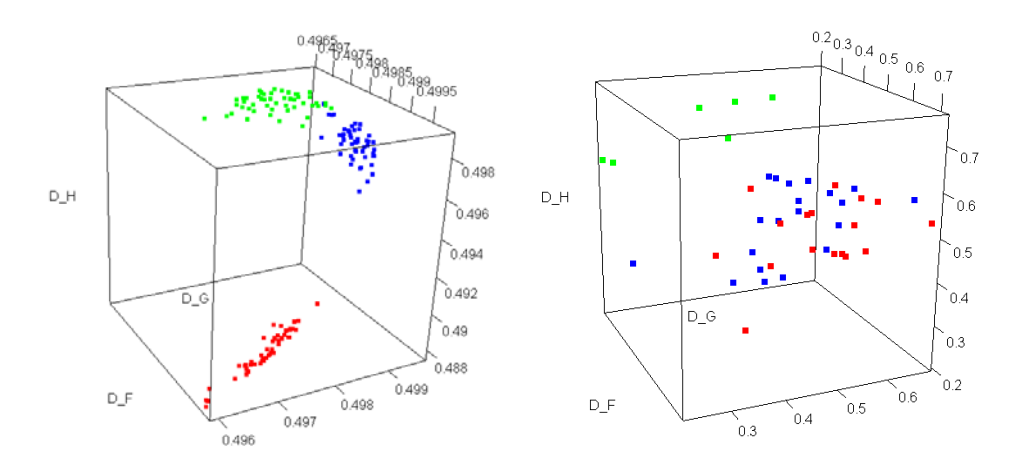

Fig. 1. (a) *DDD*-plot for iris data(red: *iris setosa*, blue: *iris versicolor*, green: *iris virginica*, data depth: Oja Depth) (b) *DDD*-plot for cereal data(red: General Mills, blue: Kellog, green: Quaker, data depth: Modified Band Depth)

For simulation, we suppose that in-control state in multivariate process is  $N_4(\mu, \Sigma)$  with  $\mu = (0, 0, 0, 0)$ 

and 
$$
\Sigma = \begin{pmatrix} 1.000 & -0.424 & 0.957 & 0.922 \\ -0.424 & 1.000 & -0.540 & -0.063 \\ 0.957 & -0.540 & 1.000 & 0.822 \\ 0.922 & -0.063 & 0.822 & 1.000 \end{pmatrix}
$$

and that there are 3 production lines. Assume that Production line  $1(F)$  keeps in-control state and that there are the change of  $\mu_1$  from 0 to 2 in production line  $2(G)$  and the change  $\sigma_3^2$  from 1 to 9 in production line 3(*H*). Figure 2 shows *DDD*-plot for simulation data. We can find a considerable change in *DDD*-plot according to the out-of-control state.

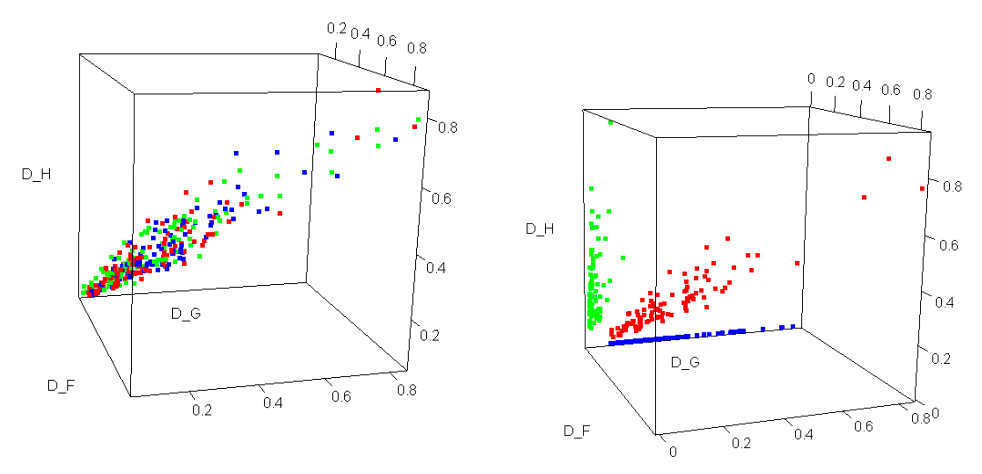

Fig. 2. *DDD*-plot for simulation data(production line 1(red), production line 2(blue), production line 3(green), data depth: Mahalanobis Depth) (a) In-control state (b) Out-of-control state

Sometimes, we are interested in comparisons of  $q$  ( $>$ 2) multivariate distributions  $F_1, F_2, \ldots, F_q$ . We can suggest *DD*-plot matrix as an extension of *DD*-plot.

Figure 3 Shows *DD*-plot matrix for forensic glass fragments data(Venable and Ripley(2002)). Forensic glass fragments data consists of total 205 glass fragments, 5 different types(window float glass( $F_1$ , 70 glass fragments), window non-float glass( $F_2$ , 76 glass fragments), vehicle window glass( $F_3$ , 17 glass fragments), containers( $F_4$ , 13 glass fragments), vehicle headlamps( $F_5$ , 29 glass fragments)) and 9 measured physical characteristics(refractive index, Na(sodium), Mg(Manganese), Al(Aluminium), Si(Silicon), K(Potassium), Ca(Calcium), Ba(Barium), Fe(Iron)).

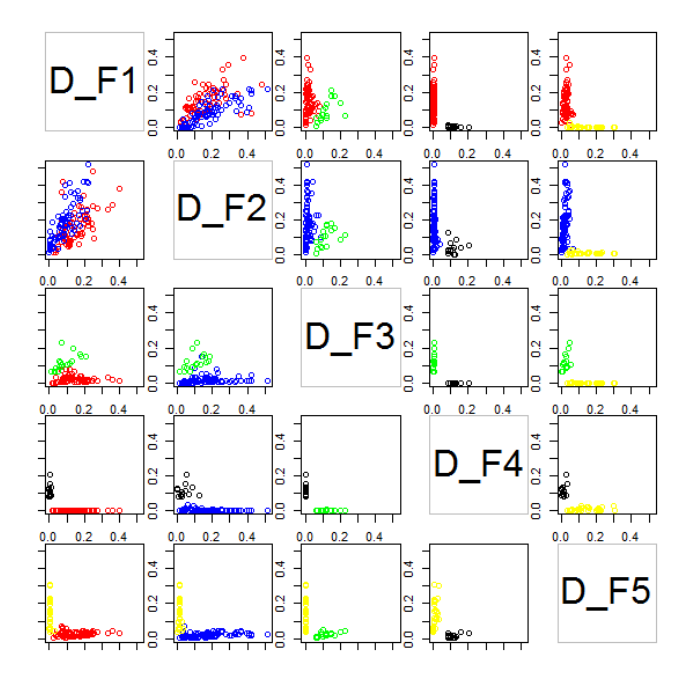

Fig. 3. *DD*-plot Matrix for forensic glass fragments data(Red: window float glass, Blue: window non-float glass, Green: vehicle window glass, Black: containers, Yellow: vehicle headlamps, Data Depth: Mahalanobis Depth)

# **3. Dynamic** *DD***-plot and Three-dimensional** *DD***-plot**

Sometimes, we are interested in comparisons of two multivariate distributions F and G with control variable(eg. time). We can suggest dynamic *DD*-plot and three-dimensional *DD*-plots as an extension of *DD*-plot.

Reconsider the simulation data in section 2 and consider the following three scenarios.

Scenario 1(S1): The value of  $\mu_1$  change slowly from 0 to 2. Scenario 2(S2): **μ** change slowly from  $\mu = (2,0,0,0)$  to  $\mu = (2,0,0,3)$ . Scenario 3(S3): The value of  $\sigma_3^2$  change slowly from 1 to 9.

Figure 4 shows dynamic DD-plot and quality index plot for the out-of-control state  $\mu_1 = 0.35$  in a multivariate process using Oja depth in Scenario 1(S1).

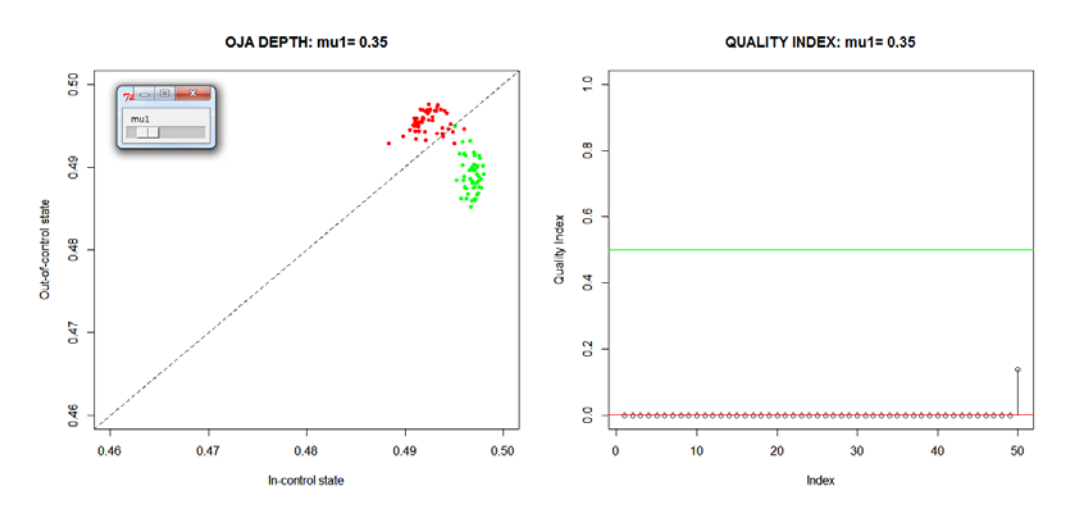

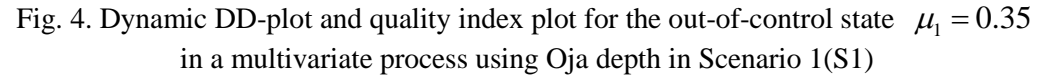

Figure 5 shows Three-dimensional DD-plot for the out-of-control state with the change of  $\mu_1$  from 0 to 2 in a multivariate process using Oja depth in Scenario 1(S1).

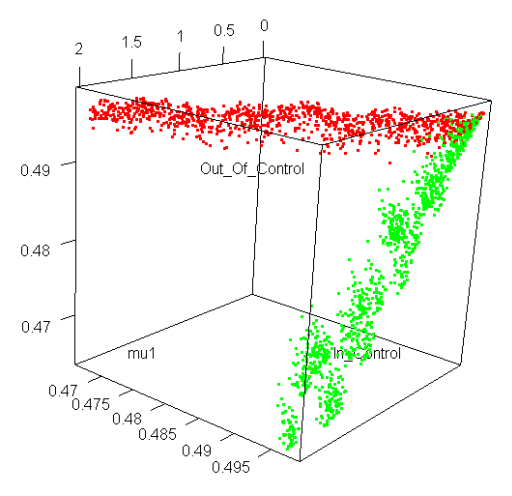

Fig. 5. Three-dimensional DD-plot for the out-of-control state with the change of  $\mu_1$ from 0 to 2 in a multivariate process using Oja depth in Scenario 1(S1)

Figure 6 shows dynamic DD-plot and quality index plot for the out-of-control state  $\sigma_3^2$  = 9 in a multivariate process using Mahalanobis depth in Scenario 3(S3).

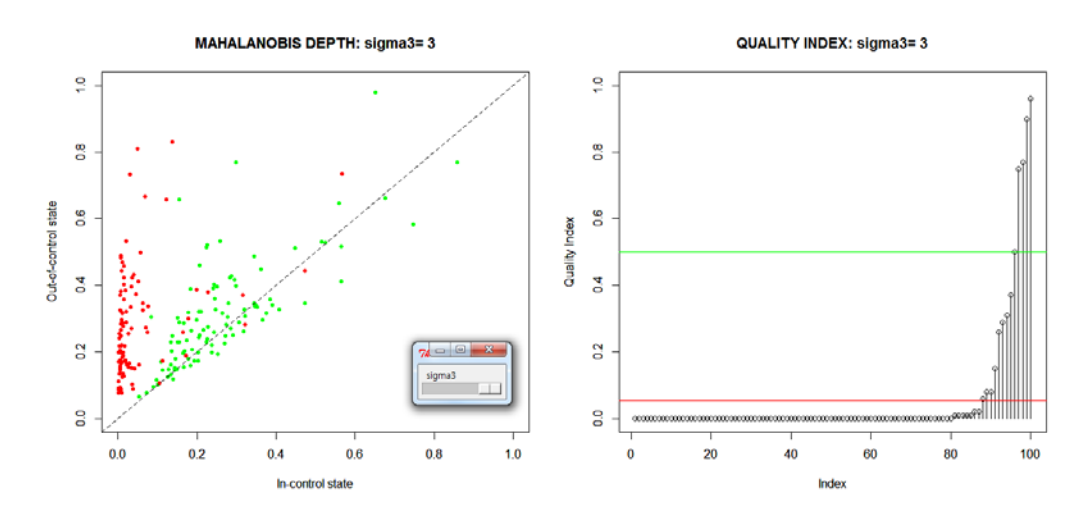

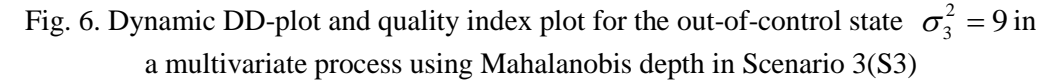

## **4. Conclusions**

As extensions of *DD*-plot: *DDD*-plot, we can suggest *DD*-plot matrix, Dynamic *DD*-plot, and Three-dimensional *DD*-plot. We can use these extensions of *DD*-plot as the additional graphical tools for *DD*-plot.

### **References**

Johnson, R. A. and Wichern, D. W. (2007). *Applied Multivariate Statistical Analysis*,  $6<sup>th</sup>$  ed., Pearson, New York.

Li, J., Cuesta-Albertos, J. A. and Liu, R. (2012). *DD-*Classier: Nonparametric classication procedure based on DD-plot*, Journal of the American Statistical Association,* **107**, 737-753.

Liu, R., Parelius, J. M. and Singh, K. (1999). Multivariate analysis by data depth: Descriptive statistics, graphics and inference, *The Annals of Statistics,* **27**, 783-858. Venables, W. N. and Ripley, B. D. (2002). *Modern Applied Statistics with S-Plus*,

Springer, New York.